Schüler/innen, es im richtigen Moment richtig einzusetzen und es im richtigen Moment auf stumm zu schalten.

Natürlich haben wir auch zum aktuellen Sprungbrett wieder einige Lektionen zusammengestellt, die Abwechslung in den Berufswahlunterricht bringen und beim Erwerb der im LP 21 unter «Berufliche Orientierung» aufgelisteten Kompetenzen helfen können.

Ich wünsche Ihnen und Ihren Schülerinnen und Schülern ein erfolgreiches Berufswahljahr 2020 und viel Spass beim Erkunden der Berufswelt mit dem Berufe-Explorer sowie bei der Arbeit mit dem Sprungbrett.

ren, dass das Leseverständnis schwächerer Jugendlicher abgenommen hat. Wer die Strukturen von Textnachrichten Jugendlicher kennt, weiss, dass diese nicht «Duden-like» sind. Die entsprechenden Anbieter unterstützen diese Veränderungen durch immer neue Emojis, während die Jugendlichen ihre Kreativität in Kurzformen von Wörtern ausleben. Hier verändert sich die Sprache rasant. Parallel dazu bieten Snapchat, Instagram und Co. ständig neue und einfachere Möglichkeiten der Bildbearbeitung an, deren Verwendung in Kurzmitteilungen wiederum ganz neue Kommunikationsformen eröffnet. Waren früher Comics und Bildzeitschriften neue Kommunikationsformen, sind es heute Elemente von Social Media, die Jugendliche natürlich auch dank der visuellen Elemente mit Vorliebe nutzen. Mit dem Berufe-Explorer (vgl. letzte Seite) kommen wir den visuellen Gewohnheiten der Jugendlichen entgegen. Liken und disliken entspricht ihrer Kommunikationskultur – sie sollen dies auch bei der Berufswahl nutzen können. So fällt es leichter, eine Hitparade interessanter Berufe zusammenzustellen. Ist diese heruntergeladen, gilt es wie bis anhin, jeden Beruf genau unter die Lupe zu nehmen. Die Links der Berufsbezeichnungen führen direkt zu den Berufsinfos auf berufsberatung.ch und damit auch zu den entsprechenden Abbildungen und Filmen. So wird das Smartphone zur idealen Quelle visueller Berufsinformationen, zum Ausgangspunkt der Live-Erkundung der Berufe, aber auch zum Fotoalbum der Schnappschüsse an Infoveranstaltungen und Berufsbesichtigungen. Lehren wir unsere **//**<br>*P*<br>**P**<br>**P**<br>**R**<br>**P**<br>**R**<br>**P**<br>**R** 

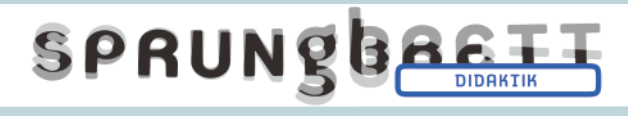

Roland Egli Projektleiter Berufswahlmedien SDBB

SDBB HAT AUF

SMARTPHONE.

WWW.BERUFSBERATUNG.CH

DEN BERUFE-EXPLORER

AUFGESCHALTET. ER

ERLAUBT ES SCHÜLERINNEN

UND SCHÜLERN, BERUFE MIT HILFE VON BILDERN ZU ERKUNDEN – UND ER EIGNET SICH HERVORRAGEND FÜR DIE VERWENDUNG AUF DEM

# **www.sdbb.ch/ sprungbrett-didaktik**

**Die Sprungbrettseite für Lehrpersonen mit Unterrichtsvorschlägen, Arbeitsblättern, Links und Downloads** Liebe Lehrpersonen

Es brauchte nicht die aktuellsten PISA-Resultate, um zu realisie-

*Mit Bildern Berufe finden!*

**DAS** 

#### *Impressum*

*Das Lehrerblatt Sprungbrett-Didaktik gehört zur Berufswahlzeitschrift «Sprungbrett» und erscheint wie diese dreimal jährlich. © SDBB 2020 Nr. 2, 2019/20 Text: Roland Egli, Projektleiter und Redaktor Berufswahlmedien www.sdbb.ch*

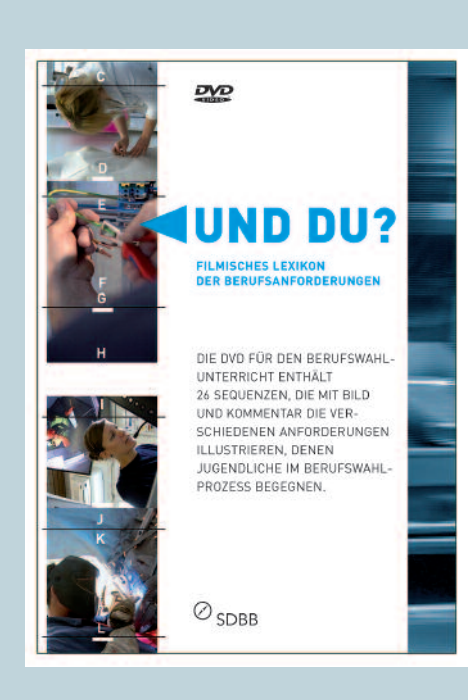

## **Kennen Sie diesen Link?**

WWW.SHOP.SDBB.CH

*Webshop für Medien zum Berufswahlunterricht*

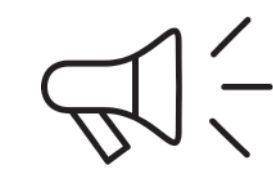

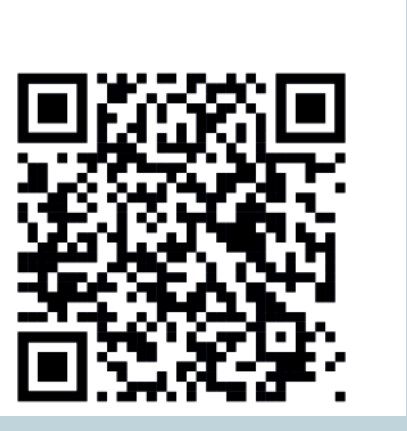

### **Und du? (DVD)**

Haben Ihre Schüler/innen auch oft Mühe, die in den BIZ-Berufsinfos aufgeführten beruflichen Anforderungen zu verstehen? «Und du?» schafft Abhilfe. Die DVD umfasst ein filmisches Lexikon, dessen Filme jeweils mit einer Folge von kurzen Sequenzen aus entsprechenden Tätigkeiten von Berufsleuten die gesuchte Kompetenz visualisieren. Ein alphabetisches Menü gewährleistet den schnellen Zugriff zu den über 60 Begriffen, die in den BIZ-Berufsinfos verwendet werden.

*Artikel-Nr. DVD1-1108 Preis Fr. 49.–.*

#### **Infoveranstaltungen**

Bevor Berufe geschnuppert werden, ist die Teilnahme an entsprechenden Infoveranstaltungen wesentlich. Auf **www.berufsberatung.ch** ist eine Liste der verschiedenen Veranstaltungen mit Links zu Veranstaltungsdetails und Anmeldungen zu finden.

#### **Neu: Berufe-Explorer**

Zum Erweitern des Horizonts und Kennenlernen unbekannter Berufe eignet sich der neue Berufe-Explorer hervorragend. Bilder von Berufen können gelikt oder dislikt werden. Favoriten verweisen zu Berufsfeldern, in denen wenig bekannte Berufe gefunden werden können. Optimiert für Smartphones!

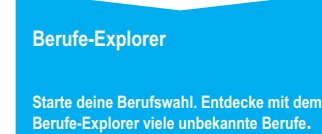

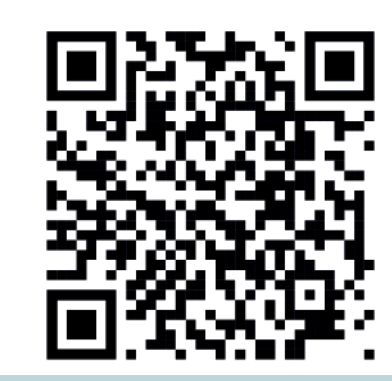

- Pro Schüler/in ein Sprungbrett bereitlegen
- 1 AB4 pro Schüler/in –
- Computerzimmer oder Tabletts reservieren

Die Schülerinnen und Schüler lesen den Lead des Artikels «Die goldenen Regeln für das Telefongespräch». Die Lehrperson erläutert das geplante Vorgehen und gibt die Zeiten für die verschiedenen Teile der Einzelarbeit (Lehrstelle suchen, Telefongespräche vorbereiten, Fragen der Lehrmeister/in vorbereiten) vor.

Mit Hilfe des AB4 suchen die Schüler/ innen auf www.berufsberatung.ch eine fiktive Lehrstelle (Punkte 1 – 5). Anhand des Artikels «Die goldenen Regeln für das Telefongespräch» bereiten sie sich schriftlich (Checkliste!) auf je ein Telefongespräch für eine Schnupperlehrstelle bzw. eine Lehrstelle vor (Punkt 6 auf dem AB4) und notieren sich mögliche Fragen eines Berufsbildners/einer Berufsbildnerin (Punkt 8).

- Je 1 AB1-3 pro Schüler/in bereitlegen
- einige AB2Lös bereitlegen
- Pro Schüler/in ein Sprungbrett bereitlegen

Vorspielen einiger Telefongespräche und kritische Würdigung durch die Klasse.

# ABHEBEN: BERUFE AM FLUGHAFEN SEITEN L BIS 8

**Meist sind Schnupperlehren und Selektionspraktika Teil des Bewerbungsverfahrens. In der Auseinandersetzung mit den beiden Artikeln «So haben Lernende ihren Betrieb überzeugt (Seite 13) und «Live aus der Schnupperlehre» (Seiten 16, 17) erfahren die Schülerinnen und Schüler, worauf sie achten können, um erfolgreich zu sein.**

# UNTERRICHTSIDEEN

- Sprungbrett  $\equiv$
- AB4 Computer oder Tablett mit Zugang zu www.berufsberatung.ch
- können Elemente ihres Persönlichkeits-– profils wahrnehmen und beschreiben (Fähigkeiten, Voraussetzungen, Interessen, Einstellungen,Werte). (BO 1.1)
- können eigene biografische Prägungen und Erwartungen ihres Umfeldes zum Beruf reflektieren. (BO 2.2) –
- 2. Stille Einzelarbeit und fortwährende Kontrolle des Fortschritts durch die Lehrperson.
- *Klassengespräch* 3.

*Einstieg* 1.

- *Plenum* 1.
- Das Sprungbrett wird noch nicht verteilt. Die Lehrperson erläutert die stille Einzelarbeit:
- a Die Schülerinnen und Schülern bearbeiten nacheinander die drei Arbeitsblätter (AB 1-3).
- b Alle Arbeitsaufträge stehen auf den Arbeitsblättern.
- c Das folgende Arbeitsblatt wird erst ausgehändigt, wenn das vorhergehende Arbeitsblatt vollständig bearbeitet ist.
- d Wer mit der ganzen Arbeit fertig ist, liest still im Sprungbrett-Artikel seiner Wahl.

*Einzelarbeit* 2.

- *Plenum* 1. Die Lehrperson bildet Schüler/innen-Paare und weist darauf hin, dass zuerst der Teil 1 und danach der Teil 2 der Partnerarbeit zu erledigen ist.
- *Partnerarbeit* 2. Die Schüler/innen-Paare bearbeiten gemäss AB5 die Teile 1 und 2 (Punkte  $1 - 4$ ).

# SO HABEN LERNENDE ÜBERZEUGT SEITE 13

- Sprungbrett
- AB5 (zweiseitig) –

*Plenum* 3.

**In einer stillen Einzelarbeit überlegen sich die Schülerinnen und Schüler, welche Anforderungen ihnen entsprechen und versuchen, diese einer der in der Reportage vorgestellten beruflichen Grundbildungen zuzuordnen. Im Vergleich mit zwei Abschnitten der Reportage überdenken sie ihre Vorstellungen.**

### **KOMPETENZEN GEMÄSS LEHRPLAN 21**

*Die Schüler/innen …*

#### **ANFORDERUNGEN MIT BERUFSBESCHREI-BUNGEN VERGLEICHEN**

- bild Schl*̈*usse f*̈*ur ihre Bildungs- und Berufswahl ziehen. (BO 1.1) –
- können Ergebnisse aus den praktischen Erfahrungen und Rückmeldungen der Berufsbildenden reflektieren und Konsequenzen ziehen. (BO 4.2)  $\equiv$

# DARUM KOMMEN<br>BEWERBUNGSDOSSIERS<br>GUT AN SEITE 14 BIS 15

- können Elemente ihres Persönlichkeits-– profils wahrnehmen und beschreiben (Fähigkeiten, Voraussetzungen, Inte-
- ressen, Einstellungen,Werte). (BO 1.1) können ihre spezifischen Ressourcen dokumentieren (Fähigkeiten, Erfahrungen, Aktivitäten in Schule und Freizeit,
- Sprachkenntnisse). (BO 4.3) können den persönlichen Entscheidungsprozess dokumentieren und die Berufs- oder Ausbildungswahl nachvollziehbar begründen, insbesondere die eigene Motivation. (BO 4.3) –

#### **KOMPETENZEN GEMÄSS LEHRPLAN 21** *Die Schüler/innen …*

Die Schüler/innen schildern, was sie in dieser Arbeit erfahren haben und nennen persönliche Schlüsse für ihren weiteren Berufswahlprozess (persönliche Einträge auf dem AB3).

–

–

# DIE GOLDENEN REGELN FÜR DAS TELEFON- GESPRÄCH SEITE 12

- können selbstständige Einblicke in Berufe und Ausbildungen vorbereiten und organisieren, respektive sich Unterstützung holen (z.B. Schnupperlehren). (BO 4.2) *Die Schüler/innen …*
- können Ergebnisse aus den praktischen Erfahrungen und Rückmeldungen der Berufsbildenden reflektieren und Konsequenzen ziehen. (BO 4.2)

- 1 AB5 pro Schüler auf zwei Blätter (Teil 1, Teil 2) ausgedruckt bereitlegen
- Pro Schüler/in ein Sprungbrett bereitlegen

–

#### **KOMPETENZEN GEMÄSS LEHRPLAN 21**

#### **MATERIAL**

#### **VORBEREITUNG**

#### **VORGEHEN**

#### **MATERIAL**

- Sprungbrett
- Arbeitsblätter AB1, AB2, AB3, AB2Lös

#### **VORBEREITUNG**

### **VORGEHEN**

#### **MATERIAL**

**Die Schülerinnen und Schüler suchen sich zuerst auf www.berufsberatung.ch eine fiktive Lehrstelle und bereiten sich danach anhand des Artikels im Sprungbrett auf entsprechende Telefongespräche zu Schnupperlehre oder Lehrstelle vor.**

#### **VORBEREITUNG**

#### **VORGEHEN**

- *Gruppenarbeit* 3. Je zwei Schüler/innen-Paare bearbeiten den Punkt 5 auf dem AB5.
- *Im Plenum* 4. Diskussion:Wo seid ihr euch nicht einig geworden (Punkt 5)? Nennt Beispiele aus euern Schnupperlehren, wo ihr euch nicht günstig verhalten habt. Was wäre besser gewesen?

k*̈*onnen Elemente ihres Pers*̈*onlich-– keitsprofils wahrnehmen und beschreiben (insbesondere F*̈*ahigkeiten, Voraussetzungen, Interessen und Einstellungen/Werte). (BO 1.1)

k*̈*onnen das Selbstbild mit dem Fremdbild/der Aussensicht vergleichen und festhalten. (BO 1.1)

k*̈*onnen aus ihrem Selbst- und Fremd-

- AB6 –
- Sprungbrett
- Bewerbungsdossiers der Schüler/innen

## **KOMPETENZEN GEMÄSS LEHRPLAN 21**

*Die Schüler/innen …*

–

### **MATERIAL**

**Das Bewerbungsdossier ist ein Kernstück der Lehrstellensuche. In dieser Unterrichtseinheit erfahren Schülerinnen und Schüler, wie sie ihr Bewerbungsdossier optimieren können.**

- *Einleitung* 1.
- a Die Schüler/innen lesen den Lead zum Artikel «Darum kommen Bewerbungsdossiers gut an» (Seite 14) im aktuellen Sprungbrett. Die Lehrperson teilt das AB6 aus. Das Vorgehen wird erläutert und wenn nötig auch die Aufträge 1–3 anhand des Beispiels auf dem AB6.

- a Die Schüler/innen bearbeiten anhand des AB6 (Aufträge  $1 - 4$ ) den Sprungbrettartikel «Darum kommen Bewerbungsdossiers gut an».
- b Die Schüler/innen überarbeiten ihr Bewerbungsdossier (Auftrag 5).

#### *Einzelarbeit* 2.

a Klassengespräch:Was war neu für dich? Was wirst du speziell berücksichtigen in deinem Dossier?

#### *Reflexion* 3.

#### **VORBEREITUNG**

- Pro Schüler/in ein Sprungbrett bereitlegen
- Pro Schüler/in ein AB6 bereitlegen

#### **VORGEHEN**